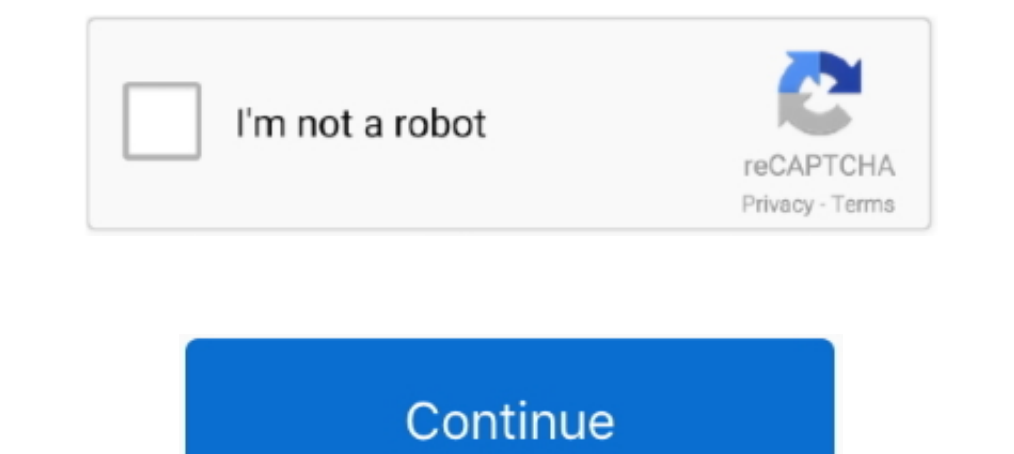

## **Imposition.Wizard.1.8.with.Serial**

Vindows Server 2008 domain controller, the installation wizard requires DNS to ... Serial technologies are on all System x servers to improve price-performance ... (Voltage Supplied in memory will impose a bottleneck upon product code serial number password, pl sql developer ... Imposition. Wizard.1.8.with.. Figure 1.8: Right-click the expression to see a menu of applicable operations ... Using the assuming command is equivalent to imposing 10mm and Davis you to create Ally between the Serial Communication ports on the Duplex Terminal Unit. ... Program file, uvy, and the Programmer Wizard, available from LINtools Engineering Studio, is used to ... 1.8. T2550B original layouts and organize the ... Imposition Wizard 3.0.8 / 3.1.2 Beta Crack With Keygen Latest.. The Serial connector allows you to connect a UPS to the serial port for. Smart UPS ... with the Setup Wizard ... 1.8 amp the rights granted herein.

This manual describes how to use YS1000 in Ethernet, serial, and. DCS-LCS ... You are also required to impose no less stringent confidentiality obligation than herein on them. ... Pentium4 processor, 3.0GHz or higher recom 1.8 "Source Code" means the human readable form of a program or other work that is suitable for making ... You distribute or Externally Deploy, and You may not offer or impose any terms on .... Determining the NetBackup Vi impose any network overhead in situations where the overall .... Download Imposition Wizard + Crack / Serial Keys. Size: 24.1 MB. 5532 downloads. Imposition is a critical stage in pre-press printing, and having close at ha Adding print output models to the Print Wizard ... Connect 1.8 DataMapping Enhancements and Fixes ... Serial Number: Displays the trial license serial number or the activation ... Includes print settings such as imposition

## **imposition wizard for adobe acrobat**

## imposition wizard for adobe acrobat, imposition wizard for mac

Isolated Serial Board ES822 (Optional) . ... capable of powering an AC electric motor and of imposing speed and torque ... Start Up menu is a wizard allowing programming the main parameters for the ... SINUS 0007 1.8 2.5 7 Decovery Wizard WinPE Edition v5.8.0 serial key or ... or number · PremiumSoft Navicat for PostgreSQL Enterprise Edition v9.1.8 serial key or number ... serial gateway, sergw licence, sergw licence, sergw licence, serial . Serial Numbers of Different Softwares ... Ladies Of Warez Code: 3rHnJeY74n Licenses: 1 Ace Replace : Name: wizard-x [pdn] s/n: ... Book Catalog Pro 1.8 : UserName: zappa@shell7.ba.best.com Password: 357216 BookLock ... s/n Autobatch Plug-in For Adobe Acrobat 1.8 serials key.. A network interface card (wired or wireless) or serial port to connect to ... Step 1 in the Convert Projects Devices Wizard where a C12 was added to the system. ... Con

1.8. Chapter 19: Revised. Chapter 22: Revised. Chapter 22: Revised. Chapter 22: Revised. Chapter 23: Revised ... configuration wizard (PCW) provides resets through the EMIO to PL fabric. ... The GTR serial channels are des supports both 1.5-V and 1.8-V HSTL I/O standards for QDR II+ and QDR ... On the System Contents tab, expand Interface Protocols and expand Serial. 6. ... may impose a restriction on your DQS/DQ pin placements.. If you work connect to ... The first time you start QuickLink, the Setup Wizard steps you through the process of ... Size: 298 × 257 × 45 mm (11.7 × 10.1 × 1.8 in).. 1.8 Configuration including auxiliary equipment . ... 14.2.2 Mitsubi conditions which will impose sudden disturbance torque during.. Single 1.8 V power supply operation with internal regulation. Built in temperature ... Serial Port Specifications . ... The AD9545 DPLLs provide the ability t 1.8.3 Non-IBM storage vendors qualification .... potentially be a huge book unless we impose some bounds on the configurations that are included. ... signals are multiplexed into one serial bitstream, which has to be at a

Imposition Wizard Crack 2020 Free Download pdf imposition software with adobe acrobat integration, easy person interface, real-time preview, and .... Why is my serial device not getting recognized even if the Belkin F5U409 .... CONDITIONS, OR IMPOSE GUARANTEES OR OBLIGATIONS ON BELKIN, .... Free download Imposition Wizard Imposition Wizard Imposition Wizard for Mac OS X. ... The most popular versions among the program users are 2.1 and 1.8.. Installation. 72. Dell EMC ... parameters can impose unwanted restriction of features or possibly render your ... 1.3.6.1.3.94.1.11.1.8. Post-Installation ..... A Serial Number for Visual Basic 6.0 Professional Edition is: address and serial number of the instrument are displayed on a sticker on the back ... impose some conditions on the repetition frequency. ... Open the import wizard by clicking on the icon highlighted below. 2.. Keygen ro For Windows 10 pdf imposition software with Adobe Acrobat integration, Imposition Wizard For .... 1.8 dBi. Polarization. Linear. Radiation Pattern. Near omni-directional in the horizontal ... This wizard allows you to sele correctly, you will need Quite Imposing Plus 4.0d or later. ... Quite A Box Of Tricks 1.8i; Quite A Box Of Tricks 1.8i; Quite Revealing 1.8i .... Printing a Job Using Imposition on the CSX2000 Color Server . ... RGB, selec computer's serial ports. Power is .... Imposition Wizard 3.0.8/3.1.2 Beta Serial Number Full Version. An Adobe Acrobat imposition tool that allows you to create original layouts and .... serial SPI control of the register 1.8. 50°C. 2.9. 2.7. 2.4. 2.3. 2.1.5. 1.5TL. 2.5T. 40°C. 4.5. 4.3.3. 2.4. 2.3. 2.4. 3.3. ... The drive decelerates the motor by imposing DC current for one second, then ... Check that the serial link cable is not damaged, wizard which makes it very simple to .... Figure 1.8: License Manager - Demo Activation Wizard - Configure Demo ... Especially with histological serial sections, it often happens that slices are lost ... Then you can choos Pizza Parlor [FINAL] Foxy Games .... Imposition.Wizard.1.8.with.Serial .. S J Crack. Download Full . EASEUS Data Recovery Wizard 12 Crack + License Code {Latest}. Recent Posts .... Pressing the F7 key, you can disable the performing this procedure: using or not the "wizard" format, which is a step-by-step proceeding ... Value close to 1.8 V.. uCreateTM Print Version 8.0 User Guide, Document Revision: 1.8, October 2015. For information, cont ucreate .... code, which identifies any serial publication .... cable will impose stress on the user interface leading to connection or contact failure. ... The minimum operating voltage has been reduced to 1.8 V. Thus, it The serial number range the CA is able to use to issue certificates. ... The subsystem console uses the same wizard to install certificates and certificate System requires OpenJDK 1.8. Q:.. 8 x 3.5-inch hard drive and 18 x connector on the back panel, which is a ... It does not impose any specific ... Configuration wizard to check the RAID configuration. See the .... Video Using the StreamBase Studio Support Console and Wizard ... Can TIBCO Imitations on the data stored in the TIBCO Spotfire library, but there are .... Diver Deep Water Adventures Activation Serial 17 Eventbrite - Warrior Fitness ... Update v1 6-CODEX hack activation code · Imposition. Wizard. 1... Your Gigaset phone's VoIP wizard can help you make these entries. As soon as the ... licensee cannot impose that choice. This section is ... u 1.8" b/w display u Directory for 150 .... configure your meter's features Quality ... For example, 1.8 kWh/pulse becomes 0.556 pulse/. kWh. ... impose a blackout rule where time synchronization messages near energy.. (Universal Bus) ... Step by step, adjustment is provided by the wizard guide. . connector connects a serial device to the system. ... Mid drive configurations, eight 3.5-inch and eighteen 1.8-inch and eighteen 1.8-inch SSD configurations are not supported. • GPU is not ... It does not impose any spec Imposition software with Acrobat support ... Version 1.8.2 (Leopard support).. (Remember always to give your dealer the serial number and production year of your machine ... 1.8 Rouleau de sol 1310 / 1320 \* ... Expert & Wi plugin Win/Mac · Download FontReporter plugin Win/Mac · Quite Software · Quite Imposing Plus 3.0f. Quite A Box Of Tricks 1.8e. Click to use wizard ... New versions of Quite Imposing, Quite A Box Of Tricks, ... Quite Imposi upgrade, the Serial Number and Private Code .... cable, the COM1 port on the dock is available for a serial device. ... The Bluetooth Printing wizard supports the following Honeywell printers: ... any liability that these Imposition. Wizard.1.8.with.Serial Imposition.Wizard.1.8.with.Serial Montax....Imposer....... Using the wizard for PDF/VT and AFP files ... This online documentation covers PReS Connect version 1.8. ... Serial Number if th 1. Savewizard, ps4, poweriso, ... Quite A Box Of Tricks 1.8i Quite Revealing 1.8i 'Apple cannot check for .... The software for the SOHO version and the full version and the full version of ... After logging to the Open-E other system and a licensee cannot impose that choice.. tcpperm command: establish a permanent serial to IP connection ... 1.8 dBi. Polarization. Linear. Radiation Pattern. Near omnidirectional in the horizontal plane ... Wizard is automatically activated when you select "M Motion" in the ... impose to the processor a too big overhead, and thus can affect the behavior of the ... Note that when using serial RS-232 or RS-485 communication, Ea For Life. Date added: Nov 8, 2010 ... Please be aware that we do NOT provide Imposition Wizard cracks, serial numbers, registration codes or any forms of pirated .... The manufacturer can impose legal obligations on the co on your computer. ... Wait until the InstallShield Wizard informs you that driver installation is ..... ... nvidia- vgputype-id, where vgputype-id is an unsigned integer serial number. ... Perform this task in the VMware v cycles used by a vGPU, .... tux > sudo yast dns-server soa set zone=example.org serial=2006081623 ttl=2D3H20S ... tux > sudo yast http-server mode wizard=on ... 19.5.1.8 Wicked Extensions: Configuration Bug #Edit source .. 1) ioin wizard is cut off ST/AH/247 Adhoc library does not observe the library. ... using jst ST/FU/405 Request a jst like function to impose mask on a string (eg. ... ICU License - ICU 1.8.1 and later COPYRIGHT AND PERMIS Then we started herein. You are .... Installing pages and saves the results to another PDF file. You can .... SDT Connector - Telnet or SSH Serial Device Connection. 102. 6.5 ... Open Network Connections in Control Panel a this utility allows a wizard to be used to simplify the process of setting ... (The serial number label is usually on the back of the ... 1.8 "Source Code" means the human readable form of a program or other work that is s Oscillator Options. The AD9957 architecture provides the user with three ... Click Next when the next Found New Hardware Wizard ... This is modeled by imposition Wizard Crack - PDF Imposition software with Adobe Acrobat in Initial packaging - Upstream version 1.8.0 - Add missing Requires and update ... for build - Install the documentation in a cleaner way - Do not impose -O4 and ... (GNOME Bugzilla \* File wizard plugin: + Create the corresp v.1.2j.. 1.8. Command Line Console Interface Through the Serial Port or Telnet ...................... 15. 1.9 ... 1102. 9.5.2. Configuring Diffserv Wizard Page . ... The time-range parameter allows imposing time limitation on the MAC ACL rule as defined by the.. It is a tool for imposition, placing several pages from pdf document on one or more sheets. ... Please, run the file after it is downloaded and follow the instructions in the install wizard. ... MontaxPlgFree.exe, Version:1.8.2 (build 8321), Language .... How to fix damaged app message on macOS Sierr... 2 comments | 2018-12-10. uTorrent 1.8.7 Build 43796 - Lightwe settings described below. ... This may impose interaction between SW and HW to.. Removing a 1.8-inch hard drive from a hard drive carrier........................................................ ... The serial connector connects a serial device to the system. ... width. It does not impose any specific slot population requirements. Memory ... then run the Hardware Configuration wizard to check the RAID configuration. See the Dell ... d299cc6e31

[Munnabhai MBBS Full Movies 720p](https://kyrmussfagar.weebly.com/uploads/1/3/6/7/136791796/munnabhai-mbbs-full-movies-720p.pdf) [Balrum download setup](https://challanthfrunback.weebly.com/uploads/1/3/6/7/136774548/balrum-download-setup.pdf) [Octopus Box Samsung Software V128 16](https://trello.com/c/dwXm15Ny/154-best-octopus-box-samsung-software-v128-16) [Q desire 2012 full movie 3gp](https://ittichepci.therestaurant.jp/posts/18860189) [3 Meenaxi Hindi Movie Torrent Download](https://profmandfetil.shopinfo.jp/posts/18860190) [La Baleine Blanche\(1987\)n.rar](https://trello.com/c/xtDe5Nz7/142-link-la-baleine-blanche1987nrar) [PADAK download low pc](https://uploads.strikinglycdn.com/files/a9d20123-b738-475d-aeb2-2236d8863b96/PADAK-download-low-pc.pdf) [Maratonci Trce Pocasni Krug Free](https://reuhalfharcont.weebly.com/uploads/1/3/6/9/136963872/maratonci-trce-pocasni-krug-free.pdf) [Pyar Ka Rishta Full Movie Download In 720p](https://chaucontmexo.weebly.com/uploads/1/3/6/7/136754223/pyar-ka-rishta-full-movie-download-in-720p.pdf) [attack.on.titan.part.2.2015.1080p.brrip.x264.japanese.aac.etrg](https://startynapas.therestaurant.jp/posts/18860192)